# PRAKTIKUM · **ALGORITMA DAN PEMROGRAMAN** MENGGUNAKAN PYTHON 3

M. Romzi, M.Kom. - Depi Pujianto, M.Kom Budi Kurniawan, M.Kom - Rusidi, M.Kom Satria Novari, M.Kom

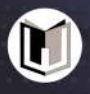

## **PRAKTIKUM ALGORITMA DAN PEMROGRAMAN** MENGGUNAKAN PYTHON 3

M. Romzi, M.Kom. - Depi Pujianto, M.Kom Budi Kurniawan, M.Kom - Rusidi, M.Kom Satria Novari, M.Kom

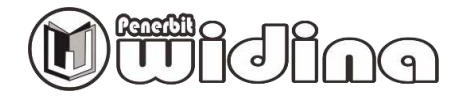

#### **PRAKTIKUM ALGORITMA DAN PEMROGRAMAN MENGGUNAKAN PYTHON 3**

Tim Penulis:

**M. Romzi, Depi Pujianto, Budi Kurniawan, Rusidi, Satria Novari.** 

Desain Cover: **Septian Maulana** 

Sumber Ilustrasi: **[www.freepik.com](http://www.freepik.com/)** 

Tata Letak: **Handarini Rohana** 

Editor: **Aas Masruroh** 

ISBN: **978-623-500-094-7** 

Cetakan Pertama: **April, 2024** 

Hak Cipta Dilindungi Oleh Undang-Undang

#### **by Penerbit Widina Media Utama**

Dilarang keras menerjemahkan, memfotokopi, atau memperbanyak sebagian atau seluruh isi buku ini tanpa izin tertulis dari Penerbit.

#### **PENERBIT:**

#### **WIDINA MEDIA UTAMA**

Komplek Puri Melia Asri Blok C3 No. 17 Desa Bojong Emas Kec. Solokan Jeruk Kabupaten Bandung, Provinsi Jawa Barat

#### **Anggota IKAPI No. 360/JBA/2020**

Website: www.penerbitwidina.com Instagram: @penerbitwidina Telepon (022) 87355370

## **KATA PENGANTAR**

Alhamdulillah, segala puji bagi Allah yang telah melimpahkan rahmat dan karunia-Nya yang tak terhingga, sehingga penulis berhasil menyelesaikan buku yang berjudul "Praktikum Algoritma dan Pemrograman menggunakan Python 3". Shalawat dan salam bagi junjungan kita Nabi Muhammad صلى الله عليه وسلم beserta para pengikutnya yang setia hingga akhir zaman.

Python saat ini menjadi salah satu bahasa pemrograman yang sangat populer diberbagai pengguna dengan berbagai latar belakang, utamanya para siswa, mahasiswa, pengajar dan dosen. Kemudahan dalam mempelajari python ini menjadikan banyak pengguna mulai beralih mempelajari bahasa python dikarenakan python dapat digunakan untuk pengembangan aplikasi desktop, aplikasi web, IoT, dan juga data analis.Buku ini terdiri dari 10 bab yang dapat dipergunakan oleh pengguna utamanya para pengguna pemula yang akan mempelajari algoritma dan pemrograman menggunakan bahasa python. Dalam buku ini banyak disertakan hampir 100 contoh program untuk mempermudah dan penyemangat para pembelajar ataupun para mahasiswa yang sedang memulai mempelajari python sebagai bahasa pemrograman pertamanya.

Akhir kata kami ucapkan terimakasih kepada berbagai pihak, utamanya kepada penerbit yang telah bersedia menerbitkan buku ini. Semoga buku ini dapat bermanfaat bagi para pengguna, dan dicatatkan sebagai amal baik bagi penulis, aamiin ya Robbal a'lamiin.

April, 2024

**Penulis** 

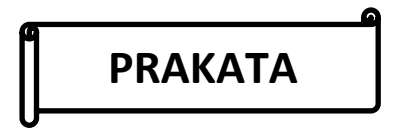

Python saat ini menjadi salah satu bahasa pemrograman yang sangat populer diberbagai pengguna dengan berbagai latar belakang, utamanya para siswa, mahasiswa, pengajar dan dosen. Kemudahan dalam mempelajari python ini menjadikan banyak pengguna mulai beralih mempelajari bahasa python dikarenakan python dapat digunakan untuk pengembangan aplikasi desktop, aplikasi web, IoT, dan juga data analis. Buku ini terdiri dari 10 bab yang memberikan dasar bagi para pembaca dalam mempelajari pemrograman python secara mandiri, khususnya mahasiswa informatika didalam mempelajari algoritma pemrograman yang merupakan matakuliah pada jurusan bidang komputer maupun informatika. Bahasan buku ini dimulai dari dasar algoritma dan pemrograman, penginstalan python dan visual studio code pada windows, struktur algoritma yang terdiri dari runtunan, percabangan dan perulangan, serta struktur data seperti list, tuple, dictionary dan set. Setiap bahasan disertai dengan contoh program untuk memudahkan dalam pembelajaran. Akhir kata semoga buku ini dapat bermanfaat bagi pembaca semua.

April, 2024

**Penulis** 

## **DAFTAR ISI**

Δ

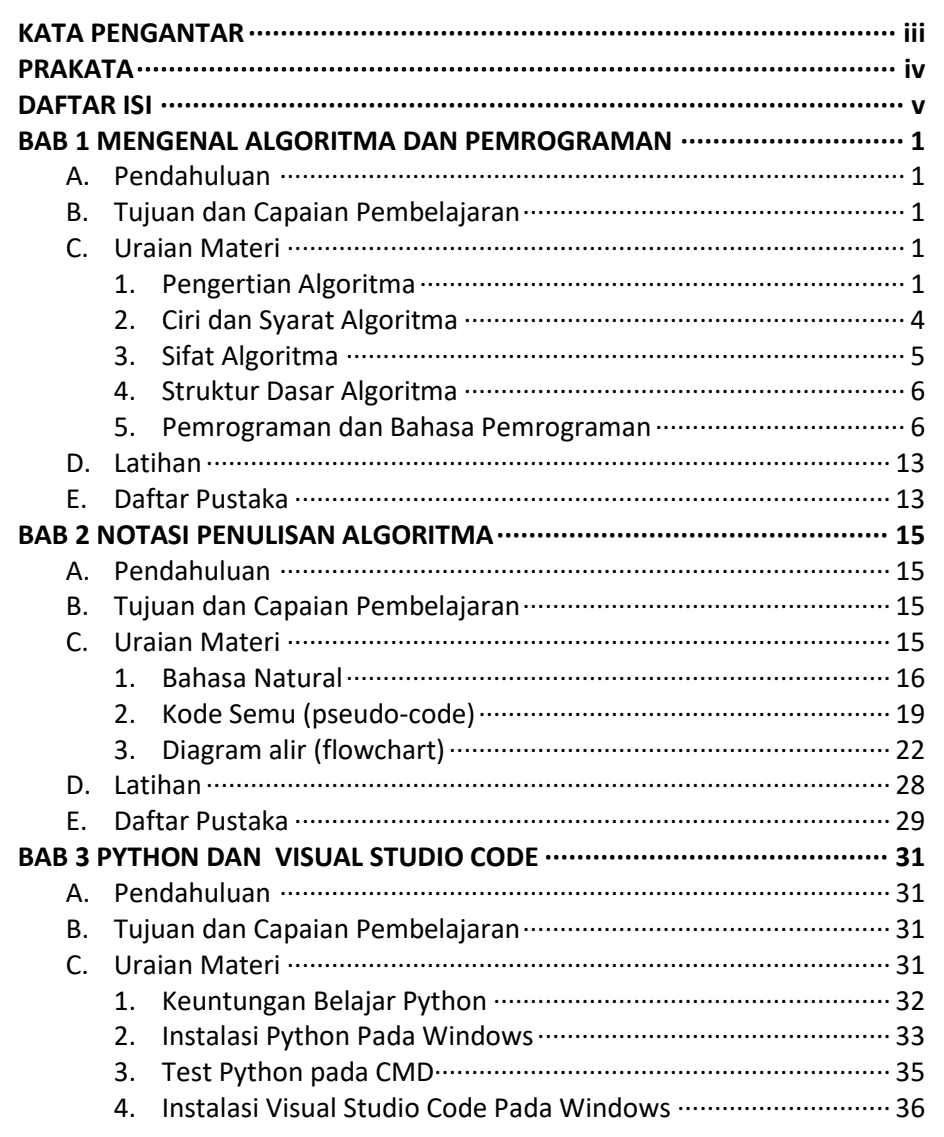

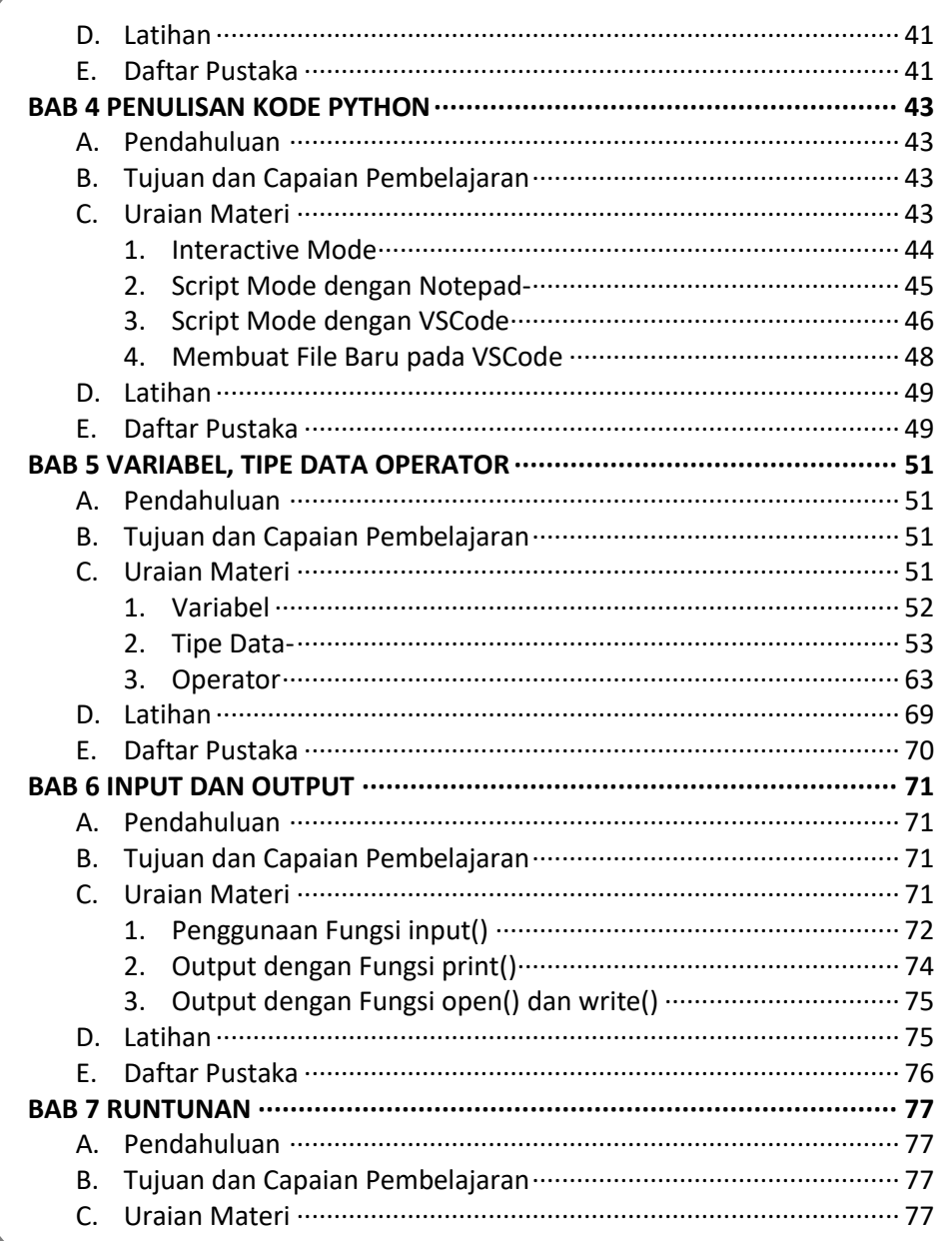

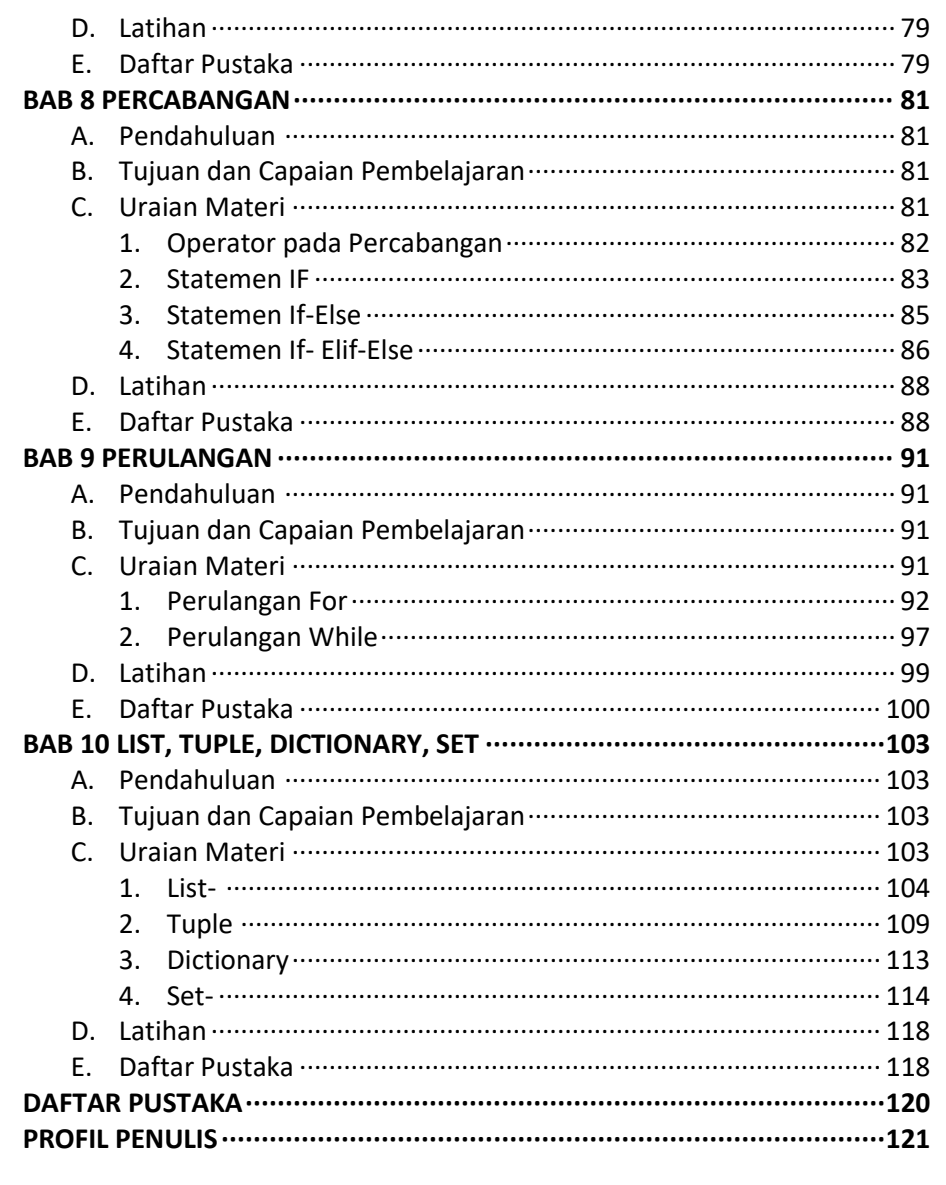

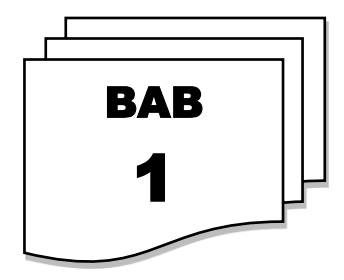

## **MENGENAL ALGORITMA DAN PEMROGRAMAN**

#### **A. PENDAHULUAN**

Bab ini mempelajari tentang pengenalan algoritma dan pemrograman, contoh-contoh algoritma, ciri dan syarat algoritma, sifat algoritma, struktur dasar algoritma, pemrograman dan bahasa pemrograman.

#### **B. TUJUAN DAN CAPAIAN PEMBELAJARAN**

Tujuan dan capaian pembelajaran setelah mempelajari materi pada bab ini agar mahasiswa dapat:

- 1. Mengenal dan memahami algoritma
- 2. Mengurai permasalahan dengan konsep algoritma.
- 3. Membuat contoh algoritma dalam kehidupan sehari-hari.
- 4. Mahasiswa dapat memahami struktur algoritma dalam pemrograman.
- 5. Mengenal bahasa pemrograman komputer.

#### **C. URAIAN MATERI**

#### **1. Pengertian Algoritma**

Algoritma bermula dari nama seorang ilmuwan Arab yang bernama Abu Ja'far Muhammad ibnu Musa Al Khuwarizmi. Penggalan nama Al Khuwarizmi inilah yang menjadi cikal bakal kata algoritma. Al Khuwarizmi

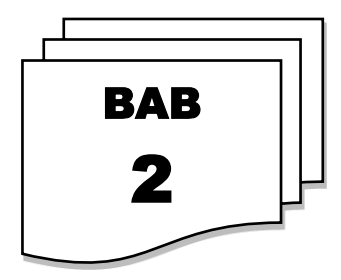

## **NOTASI PENULISAN ALGORITMA**

#### **A. PENDAHULUAN**

Bab ini mempelajari tentang notasi algoritma dalam bentuk bahasa natural, pseudocode, dan flowchart, serta memahami struktur algoritma dalam pemrograman.

#### **B. TUJUAN DAN CAPAIAN PEMBELAJARAN**

Tujuan dan Capaian Pembelajaran setelah mempelajari materi pada bab ini agar mahasiswa dapat:

- 1. Menyajikan algoritma menggunakan bahasa natural;
- 2. Menyajikan algoritma menggunakan pseudocode;
- 3. Menyajikan algoritma menggunakan flowchart.
- 4. Memahami struktur algoritma dalam pemrograman.

#### **C. URAIAN MATERI**

Notasi algoritma merupakan cara untuk merepresentasikan langkahlangkah atau proses dalam sebuah algoritma secara jelas dan terstruktur. Tujuan utamanya adalah untuk menyajikan instruksi secara sistematis agar dapat dipahami oleh manusia maupun dapat diimplementasikan oleh mesin. Tidak ada aturan yang baku dalam menyajikan algoritma, yang penting dapat dibaca dan dipahami dengan jelas. Umumnya ada tiga acara yang dapat digunakan dalam menuliskan algoritma, yaitu: menggunakan

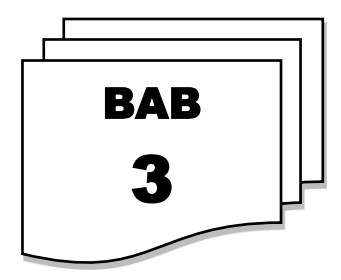

## **PYTHON DAN VISUAL STUDIO CODE**

#### **A. PENDAHULUAN**

Bab ini mempelajari tentang tatacara penginstalan python pada sistem operasi windows serta mempelajari tentang tatacara penginstalan *Visual Studio Code* pada sistem operasi windows serta tatacara penggunaan *tool*  yang ada pada *Visual Studio Code*.

#### **B. TUJUAN DAN CAPAIAN PEMBELAJARAN**

Tujuan dan Capaian Pembelajaran setelah mempelajari materi pada bab ini agar mahasiswa dapat:

- 1. Menginstal dan menggunakan tool pada pemrograman Python.
- 2. Menginstal editor dan menggunakan tool pada *Visual Studio Code* untuk pemrograman Python.

#### **C. URAIAN MATERI**

Python merupakan salah satu bahasa pemrograman yang banyak digunakan oleh perusahaan besar maupun para developer, untuk mengembangkan berbagai macam aplikasi berbasis desktop, web, dan mobile. Python diciptakan oleh Guido van Rossum di Belanda pada tahun 1990 dan Namanya diambil dari acara televisi kesukaan Guido Monty Python's Flying Circus. Van Rossum mengembangkan Python menjadi bahasa pemrograman yang dipakai secara luas dalam industri dan

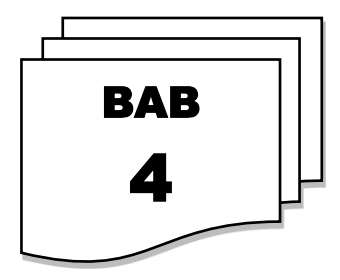

## **PENULISAN KODE PYTHON**

#### **A. PENDAHULUAN**

Bab ini mempelajari tentang cara penulisan kode python menggunakan mode interactive dan menggunakan Script Mode dengan notepad, dan juga menggunakan *Visual Studio Code*.

#### **B. TUJUAN DAN CAPAIAN PEMBELAJARAN**

Tujuan dan Capaian Pembelajaran setelah mempelajari materi pada bab ini agar mahasiswa dapat:

- 1. Menulis kode program menggunakan Interactive Mode.
- 2. Menulis kode program menggunakan Script Mode dengan notepad.
- 3. Menulis kode program menggunakan Script Mode dengan *Visual Studio Code*.

#### **C. URAIAN MATERI**

Penulisan kode program pada Python dapat dilakukan dengan dua cara, yaitu *interactive mode* dan *script mode*. *Interactive Mode* merupakan cara menulis kode program baris per baris dan langsung menampilkan hasilnya, setiap baris perintah akan langsung diproses setelah tombol enter ditekan. *Scritp Mode* merupakan cara menulis kode program dengan cara membuat file yang berisi kumpulan perintah kemudian menyimpan dan menjalankan file tersebut.

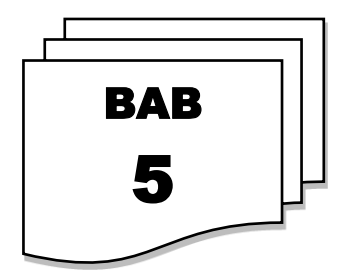

## **VARIABEL, TIPE DATA OPERATOR**

#### **A. PENDAHULUAN**

Bab ini mempelajari tentang tipe data pada python serta pembuatan variabel dan konstanta dan juga membahas operator pada pemrograman python.

#### **B. TUJUAN DAN CAPAIAN PEMBELAJARAN**

Tujuan dan Capaian Pembelajaran setelah mempelajari materi pada bab ini agar mahasiswa dapat:

- 1. Memahami dan mampu menjelaskan Tipe Data pada pemrograman Python
- 2. Memahami dan mampu menjelaskan tentang variabel pada pemrograman Python
- 3. Memahami dan mampu menjelaskan tentang operator pada pemrograman Python
- 4. Mengaplikasikan tipe data, variabel, konstanta dan operator dalam pemrograman.

#### **C. URAIAN MATERI**

Cara kerja program pada komputer adalah menerima masukan (input) kemudian diproses setelah itu ditampilkan hasilnya (output). Pada tahap pemrosesan, program menggunakan variabel untuk menyimpan nilai

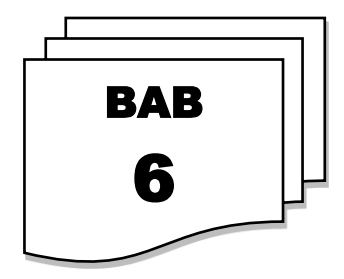

## **INPUT DAN OUTPUT**

#### **A. PENDAHULUAN**

Bab ini mempelajari tentang konsep dasar input dan ouput pada pemrograman python. Input data dengan menggunakan fungsi input() dan ouput data menggunakan fungsi print().

#### **B. TUJUAN DAN CAPAIAN PEMBELAJARAN**

Tujuan dan Capaian Pembelajaran setelah mempelajari materi pada bab ini agar mahasiswa dapat:

- 1. Memahami konsep dasar input dan output pada pemrograman.
- 2. Memahami perbedaan antara input dan output pada pemrograman.
- 3. Menggunakan fungsi **input()** untuk menerima masukan dari pengguna.
- 4. Menggunakan fungsi **print()** untuk menampilkan output ke layar.
- 5. Mengidentifikasi tipe data dari input yang diberikan.

#### **C. URAIAN MATERI**

Pada pemrograman yang dimaksud dengan input adalah memasukkan data, nilai, ataupun informasi oleh pengguna kepada komputer melalui perangkat masukan, untuk diproses oleh perangkat pemroses pada komputer. Hasil dari pemroses akan menjadi keluaran yang dapat ditampilkan hasilnya (output) pada perangkat keluaran. Perhatikan program berikut:

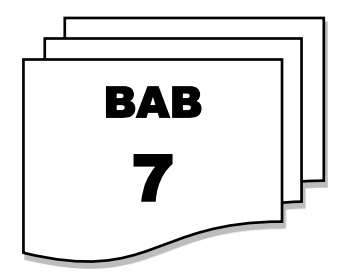

## **RUNTUNAN**

#### **A. PENDAHULUAN**

Bab ini mempelajari tentang struktur dasar algoritma diantaranya adalah runtunan yang memberikan pemahaman bahwa pengeksekusian kode program berdasarkan runtunan atau urutan yang diberikan.

#### **B. TUJUAN DAN CAPAIAN PEMBELAJARAN**

Tujuan dan Capaian Pembelajaran setelah mempelajari materi pada bab ini agar mahasiswa dapat:

- 1. Memahami algoritma runtunan.
- 2. Mengimplementasikan algoritma runtunan pada pembuatan program.
- 3. Mengembangkan keterampilan pemecahan masalah.

#### **C. URAIAN MATERI**

Pada bab awal, telah disinggung tentang algoritma pertukaran isi gelas, algoritma memasak mie instan, dan algoritma menggoreng pisang. Keseluruhan algoritma tersebut, merupakan algoritma runtunan, yang mana Langkah-langkah pengerjaannya harus dilaksanakan sesuai urutan untuk mendapatkan hasil yang diinginkan. Apabila urutannya diubah boleh jadi hasil sama, akan tetapi besar kemungkinan hasilnya berbeda. Contoh program berikut ini, menghasilkan nilai yang berbeda saat urutan pekerjaannya berbeda.

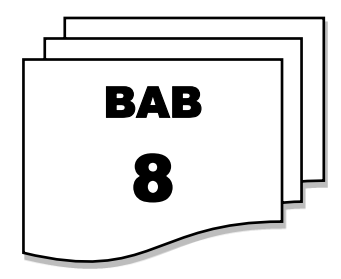

### **PERCABANGAN**

#### **A. PENDAHULUAN**

Pada bab ini mempelajari tentang struktur dasar algoritma diantaranya adalah percabangan yang memberikan pemahaman bahwa di dalam kode program tidak hanya berisikan runtunan, namun ada kalanya juga berisi percabangan yang memberikan opsi tau pilihan atas suatu kondisi yang diberikan.

#### **B. TUJUAN DAN CAPAIAN PEMBELAJARAN**

Tujuan dan Capaian Pembelajaran setelah mempelajari materi pada bab ini, diharapkan:

- 1. Mahasiswa dapat memahami algoritma percabangan.
- 2. Mahasiswa dapat mengimplementasikan algoritma percabangan pada pembuatan program.
- 3. Mahasiswa dapat mengembangkan keterampilan pemecahan masalah

#### **C. URAIAN MATERI**

Pada permasalahan yang komplek, penyelesaian suatu masalah selain menyelesaikan permasalahan dengan mengerjakan urutan atau prosedur yang ada, kadangkala juga diperlukan pengambilan suatu keputusan antara beberapa pilihan. Pada algoritma dan pemrograman juga terdapat pilihan atau sering disebut dengan percabangan.

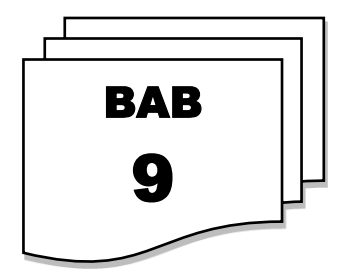

### **PERULANGAN**

#### **A. PENDAHULUAN**

Pada bab ini mempelajari tentang struktur dasar algoritma diantaranya adalah perulangan yang memberikan pemahaman bahwa di dalam kode program tidak hanya berisikan runtunan, dan percabangan namun ada kalanya juga berisi perulangan yang memudahkan dan meringkas kode program yang ditulis satu kali untuk operasi yang sama dalam pemrograman.

#### **B. TUJUAN DAN CAPAIAN PEMBELAJARAN**

Tujuan dan Capaian Pembelajaran setelah mempelajari materi pada bab ini, diharapkan:

- 1. Mahasiswa dapat memahami algoritma perulangan.
- 2. Mahasiswa dapat mengimplementasikan algoritma perulangan pada pembuatan program.
- 3. Mahasiswa dapat mengembangkan keterampilan pemecahan masalah

#### **C. URAIAN MATERI**

Pada umumnya pernyataan pada suatu program akan dijalankan secara berurutan sesuai dengan urutan yang ada. Akan tetapi apabila suatu pernyataan digunakan berkali-kali, maka tidak perlu ditulis ulang pernyataan tersebut, dengan menuliskan pernyataan satu kali dapat

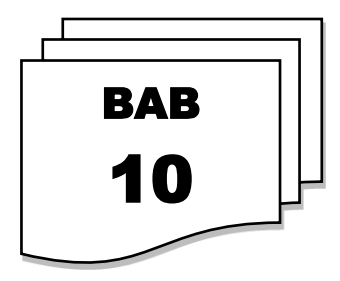

## **LIST, TUPLE, DICTIONARY, SET**

#### **A. PENDAHULUAN**

Pada bab ini mempelajari tentang struktur data yang ada pada python seperti list, tuple, dictionary dan data set. List, tuple, dictionary dan data set merupakan type data majemuk, berbeda dengan tipe data tunggal seperti string, integer, float, dan Boolean.

#### **B. TUJUAN DAN CAPAIAN PEMBELAJARAN**

Tujuan dan Capaian Pembelajaran setelah mempelajari materi pada bab ini, diharapkan:

- 1. Mahasiswa dapat memahami dan menjelaskan struktur data pada tipe List, Tuple, Dictionary, dan Set.
- 2. Mahasiswa dapat mengimplementasikan struktur data pada pembuatan program.
- 3. Mahasiswa dapat mengembangkan keterampilan pemecahan masalah

#### **C. URAIAN MATERI**

Bahasa pemrograman python, memili berbagai tipe data dasar seperti: integer, float, Boolean, dan string. Juga memiliki tipe data yang merepresentasikan struktur data, seperti: List, Tuple, Dictionary, dan Set yang merupakan tipe data majemuk.

## **DAFTAR PUSTAKA**

- Muhammad Romzi, Budi Kurniawan, (2020) "Pemrograman Python Menggunakan Visual Studio Code", Jurnal Informatika dan Komputer (JIK), vol. 11, no. 2, 2020.
- M. Romzi, B. Kurniawan, (2020) "Pembelajaran Pemrograman Python Dengan Pendekatan Logika Algoritma", Jurnal Teknik Informatika Mahakarya (JTIM), vol. 3, 2020.
- K. S. &. C. Maufrais, Introduction to Programming using Python, Boston, 2010.
- Enterprise, Jubille, Otodidak Pemrograman Python, Jakarta: Elexmedia Komputindo, 2017.
- A. Kadir, Dasar Logika Pemrograman Komputer, Jakarta: Elexmedia Komputindo, 2018.
- R. Munir, Algoritma dan Pemrograman Dalam Bahasa Pascal dan C, Informatika Bandung , 2001.
- M.Romzi, Modul Matakuliah Logika dan Algoritma, 2012
- Bill Lubanovic, Introducing Python, O'Reilly, 2016
- Allen Downey, Think Python, 2nd Edition, Green Tea Press, 2015
- Huda, N. (2021, 14 Februari). Belajar Python Dasar Untuk Pemula 2021. Diakses pada 06 Januari 2024, dari <https://jagongoding.com/python/dasar>
- Kurniawan, Dede. (2022, 21 Oktober). Python 02: Array pada Python (List, Tuple, Dictionary, dan Set). Diakses pada 06 Januari 2024, dari https://medium.com/data-science-indo/python-02-array-padapython-list-tuple-dictionary-dan-set-d2f807dd8600
- Nursyafitri, Gifa Delyani. (2021, 26 Januari). Array Python. Diakses pada 06 Januari 2024, dari https://dqlab.id/array-python-vs-list-serupa-tapitak-sama

## **PROFIL PENULIS**

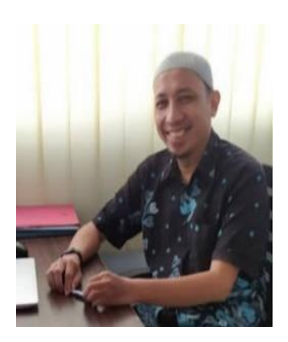

**M. Romzi, S.Kom., M.Kom.,** penulis kelahiran Baturaja Ogan Komering Ulu, Sumatera Selatan. Pendidikan pada SDN 15, dan SDN 30 OKU, SMPN 01 OKU, dan SMKN 01 OKU, menyelesaikan S1 pada jurusan Sistem Informasi dan S2 pada jurusan Teknik Informatika. Menekuni profesi dosen semenjak tahun 2002, dan aktif mengajar pada Universitas Mahakarya Asia Baturaja. Bidang konsentrasi yang saat ini ditekuni adalah terkait

Pemrograman, Database dan Aplikasi Perkantoran. Menyelesaikan S1 pada jurusan Sistem Informasi dan S2 pada jurusan Teknik Informatika. Penulis dapat dihubungi melalui email: [ujromzi@gmail.com](mailto:ujromzi@gmail.com)

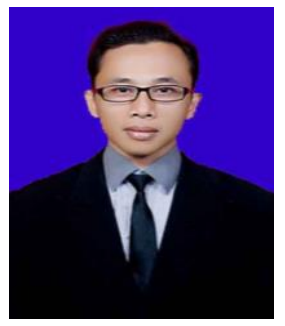

**Defi Pujianto, M.Kom** dilahirkan di Belitang pada tanggal 03 Agustus 1985. Pendidikan dasar ditempuh di SDN 5 Taraman, kemudian melanjutkan ke SMPN 5 Cempaka, dan dilanjutkan ke SMA YPB Belitang. Pendidikan Tinggi di tempuh pada Program Diploma Tiga AMIK AKMI Baturaja, Dilanjutkan pada Program Sarjana pada STMIK AMIKOM Yogyakarta. Pendidikan S2 dilanjutkan di Pasca Sarjana Universitas Binadarma Palembang

pada Program Studi Magister Teknik Informatika. Sehari-hari mengabdi sebagai dosen tetap di Universitas Mahakarya Asia. Penulis juga aktif sebagai penulis buku ajar. Beberapa judul buku yang telah terbit mencakup topik Digital Marketing , Jaringan Komputer dan Database. Saat ini penulis tinggal di Jln. H Suib Kec. Baturaja Timur Kabupaten Ogan Komering Ulu. Penulis dapat dihubungi di email :dhelphie@yahoo.co.id.

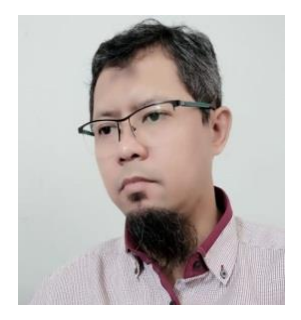

**Budi Kurniawan S.Kom, M.Kom** adalah seorang penulis dan freelancer bidang IT yang saat ini masih terus belajar mendalami bidang desain, web development, coding, animasi dan multimedia komputer. Saat ini sedang menekuni dunia edukasi sebagai pengajar di sebuah Universitas komputer di Baturaja, web developer dan web administrator untuk beberapa website, pembicara, trainer workshop, dan konsultan IT di

daerah Baturaja, OKU, Sumatera Selatan.

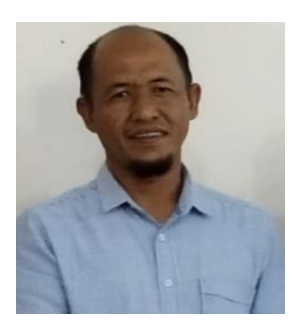

**Rusidi, M.Kom** Kelahiran Belitang, OKU Timur, Sumatera Selatan tahun 1980. Salah satu dosen Universitas Mahakarya Asia yang sudah mengabdi selama 20 tahun, yg konsentrasi mengajar Teknologi Informasi, lulusan s1 Jogjakarta dan S2 Palembang. Domisilinya saat di Baturaja, OKU Sumsel. Saat ini konsentrasi dalam penelitian website

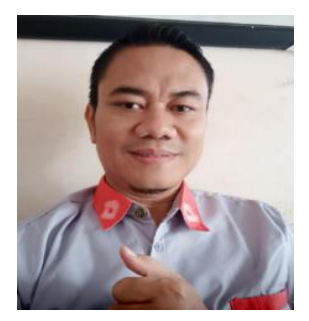

**Satria Novari, M.Kom.**, penulis dilahirkan di kota tanjung enim, tahun 1981, penulis melanjutkan S1 di Jogjakarta dan S2 di Palembang, penulis merupakan seorang trainer, konsultan IT dan juga sebagai developer properti di kota Baturaja. penulis memulai karir sebagai dosen di tahun 2004 hingga saat ini, semangat dan kerja keras insyaallah akan mendapatkan hasil yang baik

## PRAKTIKUMALGORITMA **DAN PEMROGRAMAN**

## MENGGUNAKAN PYTHON 3

Dalam buku "Praktikum Algoritma dan Pemrograman Menggunakan Python 3", Anda akan diantar dalam petualangan belajar yang menyenangkan dan mendalam mengenai dunia algoritma dan pemrograman dengan menggunakan bahasa pemrograman Python 3. Langkah awal yang menyegarkan dimulai dengan pengenalan konsep dasar algoritma dan pemrograman, yang dilengkapi dengan penjelasan notasi penulisan algoritma untuk memudahkan pemahaman Anda. Kemudian, buku ini membawa Anda lebih jauh memahami penggunaan Python 3 dan Visual Studio Code sebagai alat bantu pengembangan perangkat lunak, memberikan pengalaman praktis yang tak terlupakan dalam menulis dan menjalankan kode Python.Melalui pembahasan yang sistematis dan terstruktur, buku memperkenalkan Anda pada berbagai topik penting dalam pemrograman Python, mulai dari variabel, tipe data, hingga operator, serta teknik input dan output yang efisien. Anda juga akan diajak untuk menjelajahi konsep runtunan, percabangan, dan perulangan dengan penjelasan yang jelas dan contoh-contoh yang aplikatif. Tak hanya itu, buku ini juga membahas beragam struktur data fundamental seperti list, tuple, dictionary, dan set, memberikan wawasan yang mendalam tentang penggunaan dan manfaatnya dalam pemrograman Python.Dengan gaya penulisan yang menarik dan penuh semangat, buku ini dirancang untuk menjadi panduan yang tepat bagi pembelajar yang ingin memahami dan menguasai dasar-dasar algoritma dan pemrograman dengan Python 3. Melalui sinopsis ini, Anda dipersilakan untuk memulai petualangan Anda dalam dunia pemrograman dengan keyakinan dan antusiasme yang tinggi. Selamat menikmati dan selamat belajar!

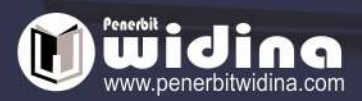

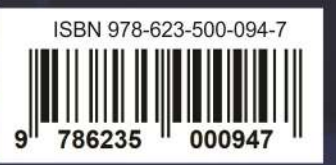